1. jméno autora výukového materiálu

### PAVEL BEJČEK

2. datum(období), ve kterém byl VM vytvořen

#### Únor 2012

3. ročník, pro který je VM určen

9.

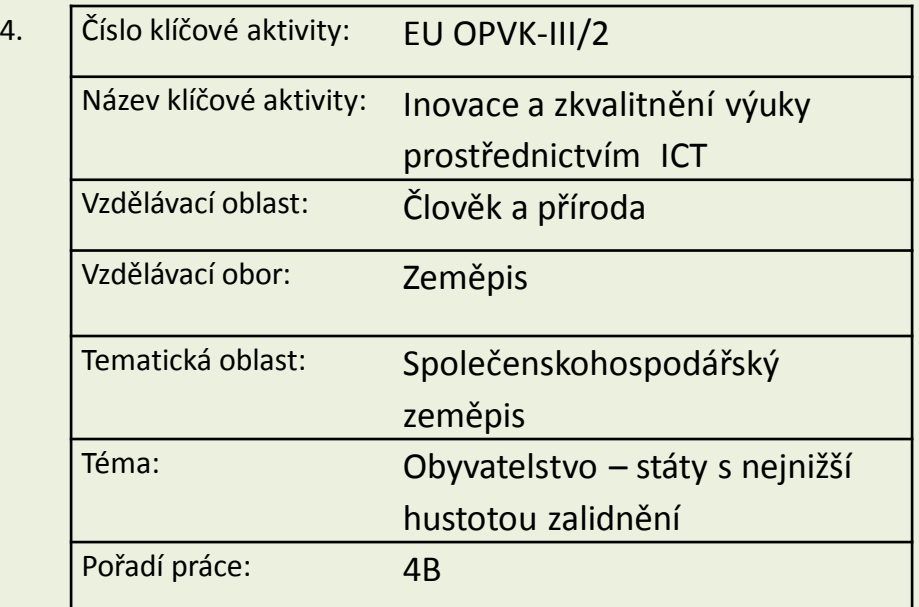

5 metodický list/anotace - výstižný popis způsobu použití výukového materiálu ve výuce

Vizuální podpora výkladové části hodiny.

Možnost využití při opakování.

Možnost využití k domácí přípravě žáků – elektronická učebnice. Žáci si mohou samostatně opakovat učivo s podporou aktivní prezentace (předpokládá elektronickou komunikaci).

# **OBYVATELSTVO – HUSTOTA ZALIDNĚNÍ STÁTY S NEJNIŽŠÍ HUSTOTOU ZALIDNĚNÍ**

# **Hustota zalidnění je průměrný počet obyvatel území (státu) na 1 km čtvereční.**

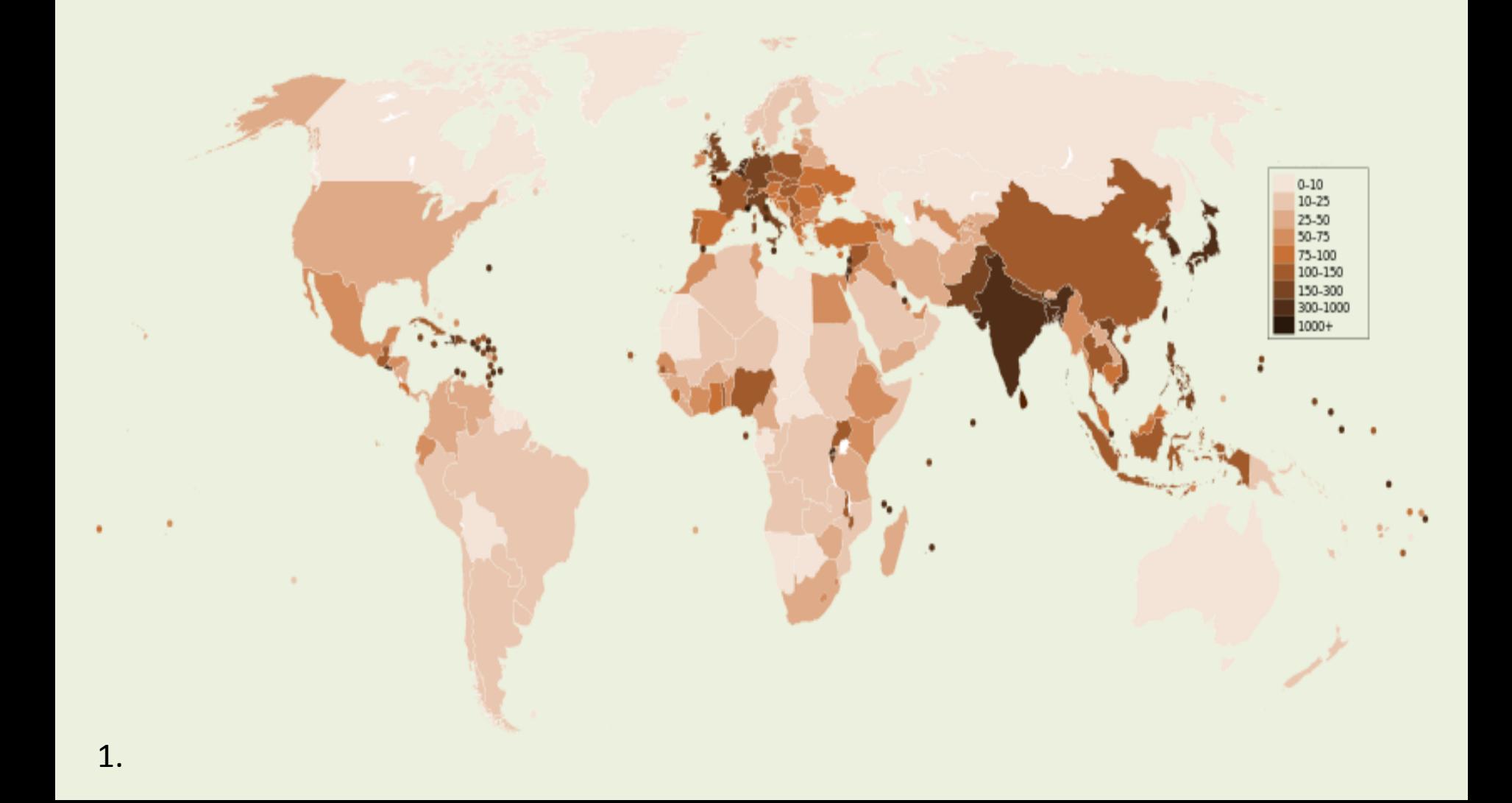

**Následuje 5 států s nejnižší hustotou zalidnění. Uvedeny jsou nezávislé státy i závislá území. Číselné údaje jsou z roku 2005.**

# **1.Grónsko (Dánsko) - 0,026 obyvatel na km čtvereční**

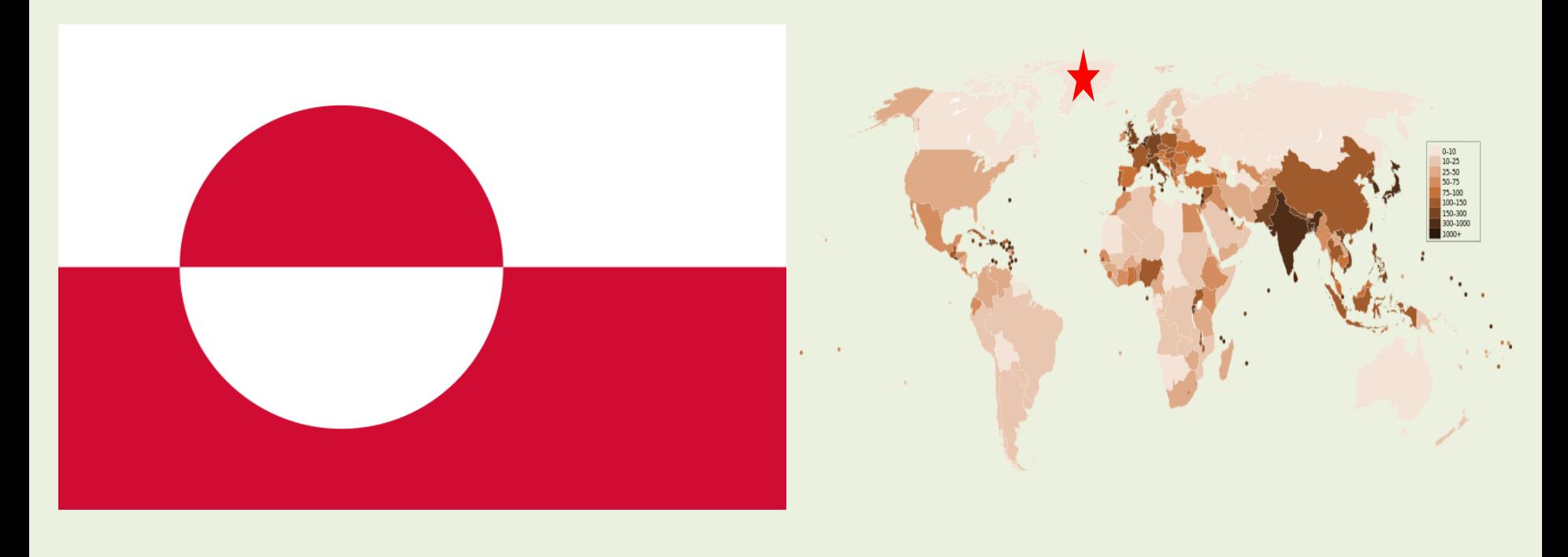

# **Grónsko – polární podnebí, ledovce – nejmenší hustota zalidnění na světě.**

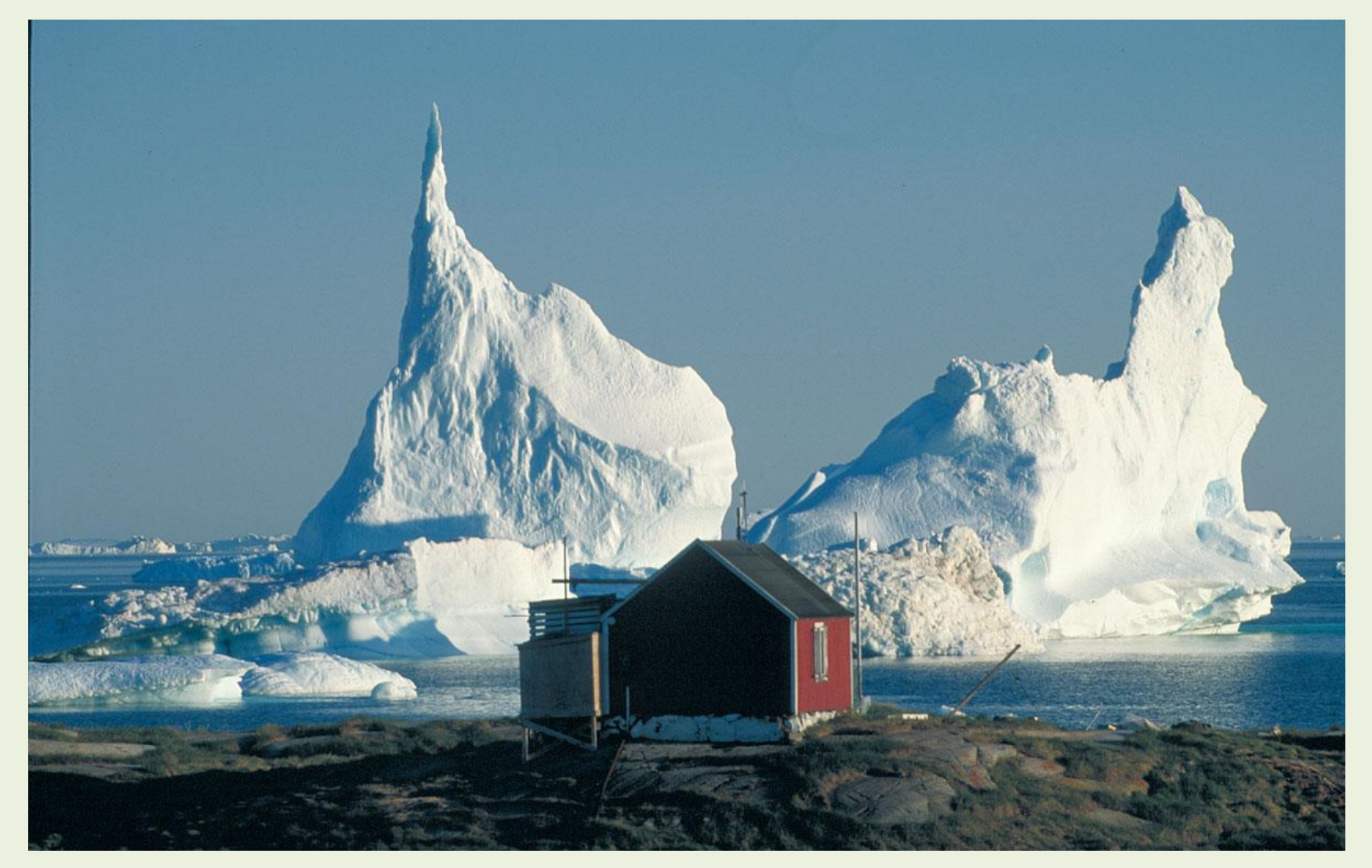

# **2.Falklandy (Británie) - 0,25 obyvatel na km čtvereční**

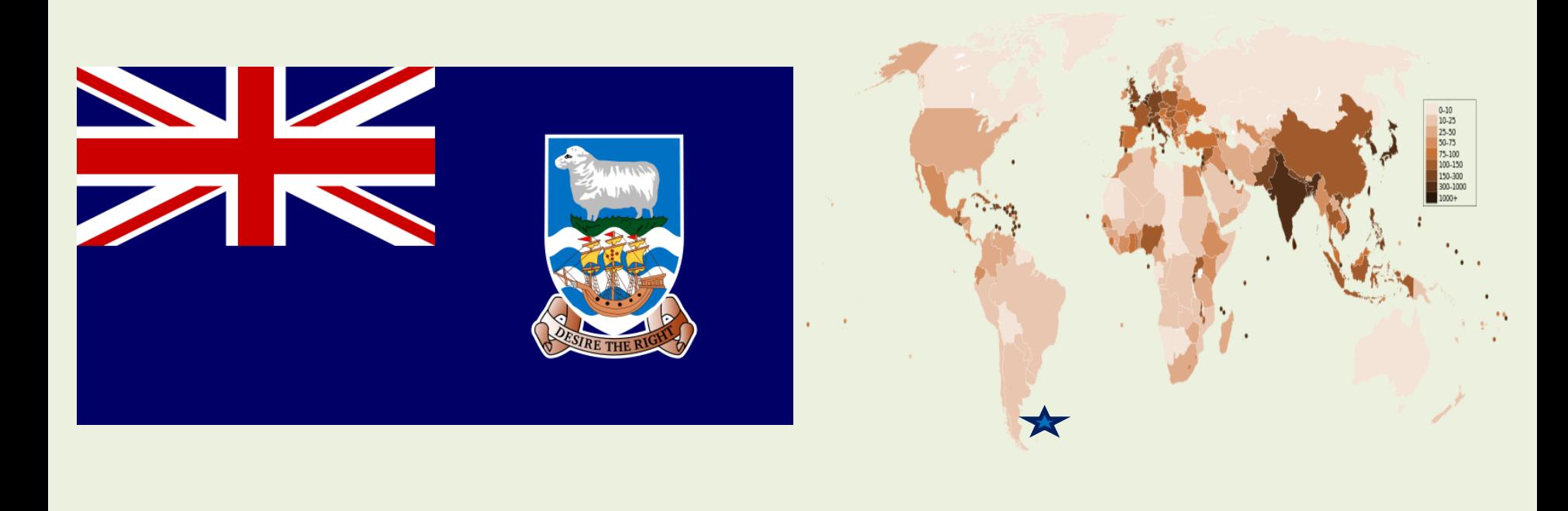

 $4.$  1.

# **Falklandy - malé zalidnění v jihoamerické tundře.**

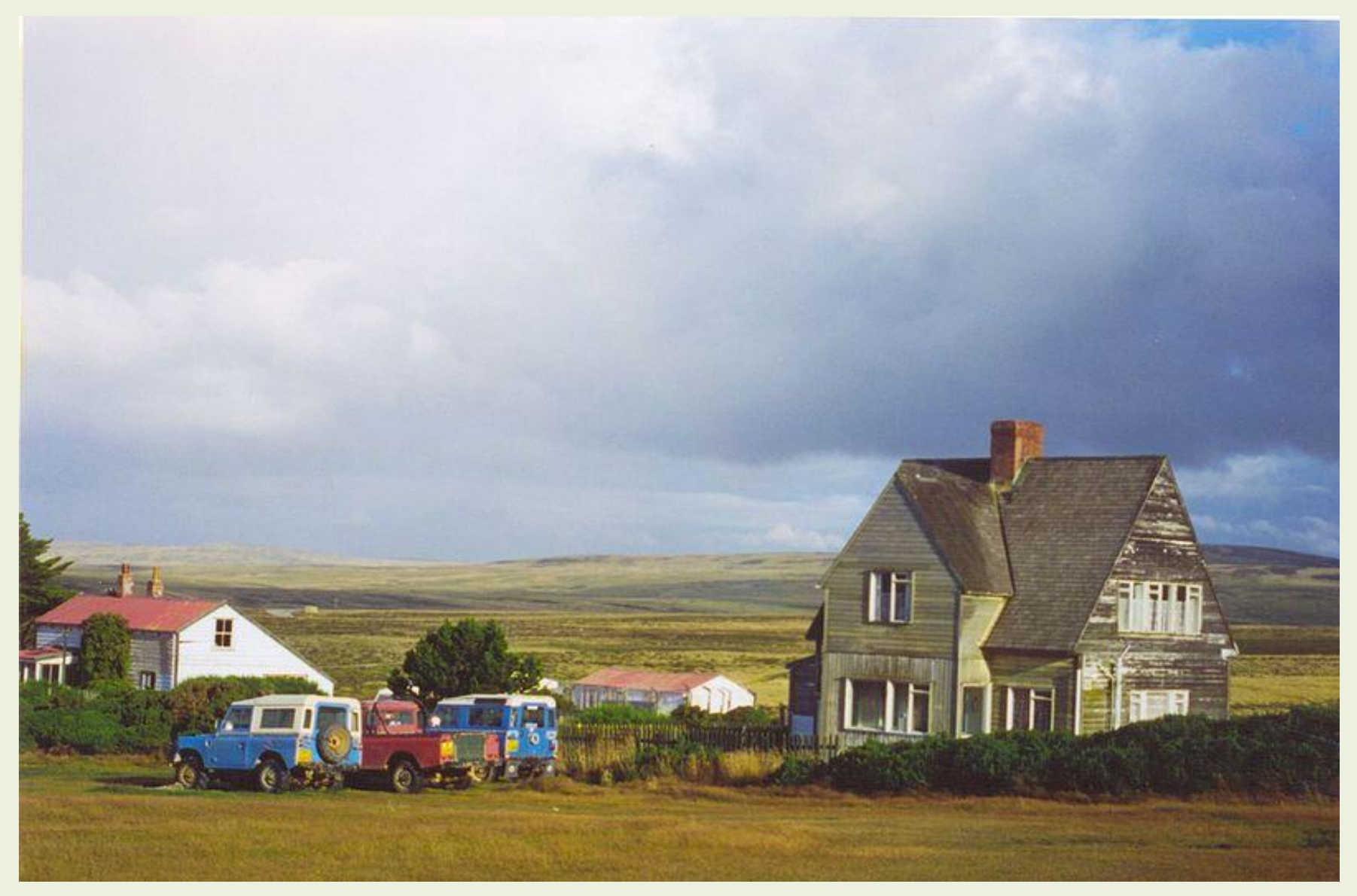

# **3.Západní Sahara (Maroko) - 1,3 obyvatel na km čtvereční**

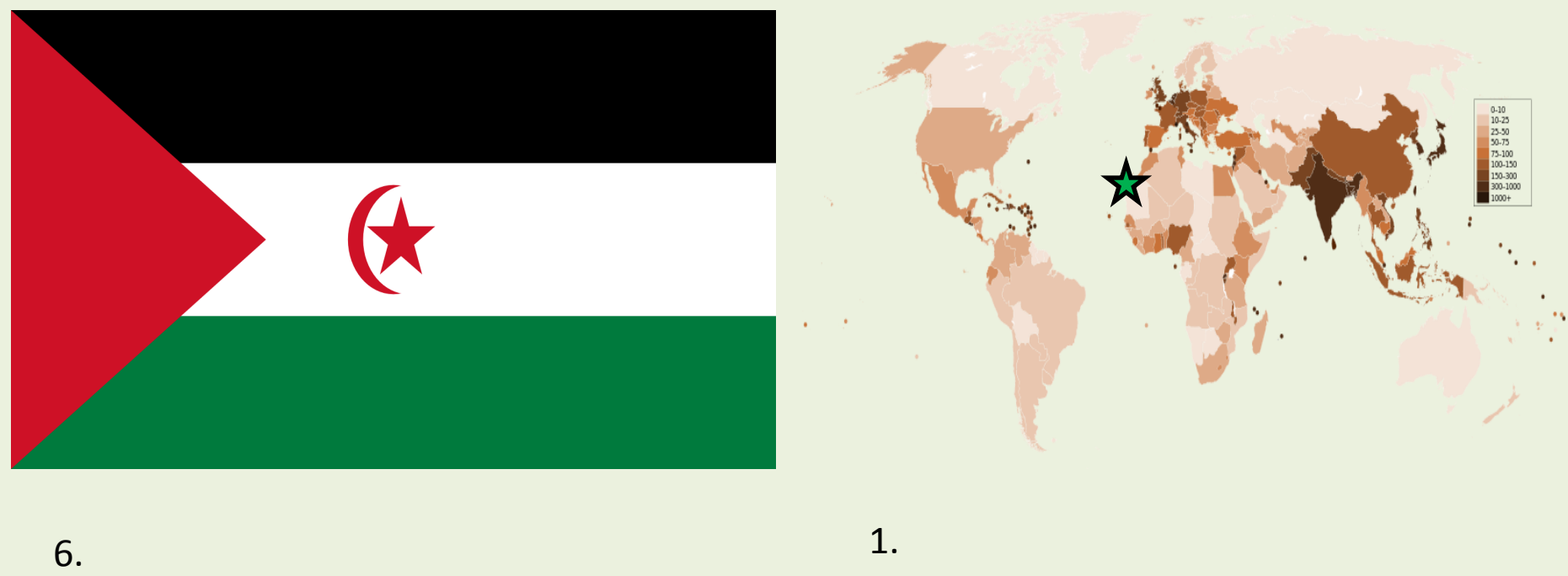

# **Západní Sahara – už název naznačuje nízkou hustotu zalidnění.**

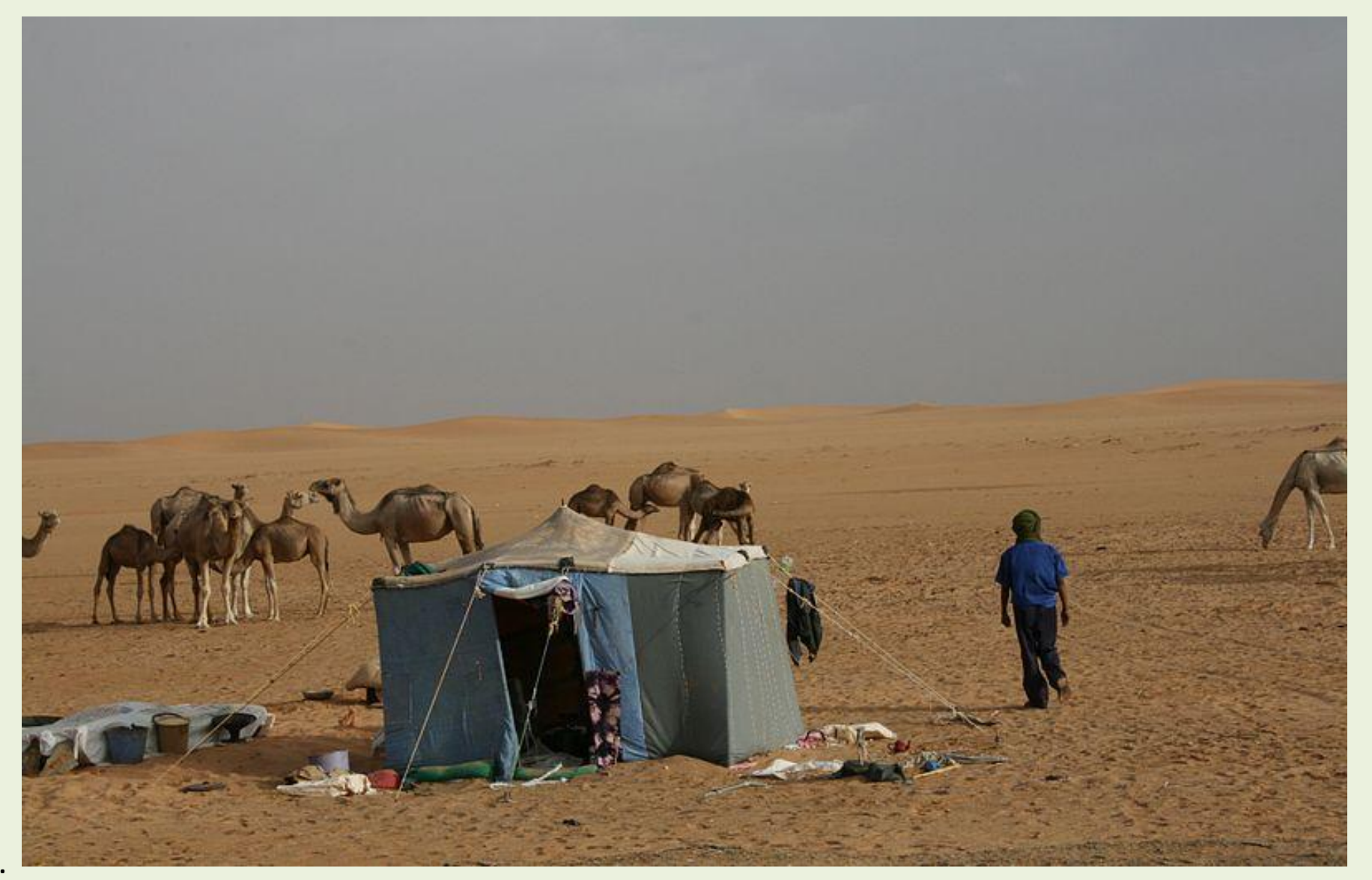

# **4.Mongolsko - 1,7 obyvatel na km čtvereční**

0-10<br>10-25<br>25-50<br>25-75<br>57-100<br>100-150<br>150-300<br>300-1000

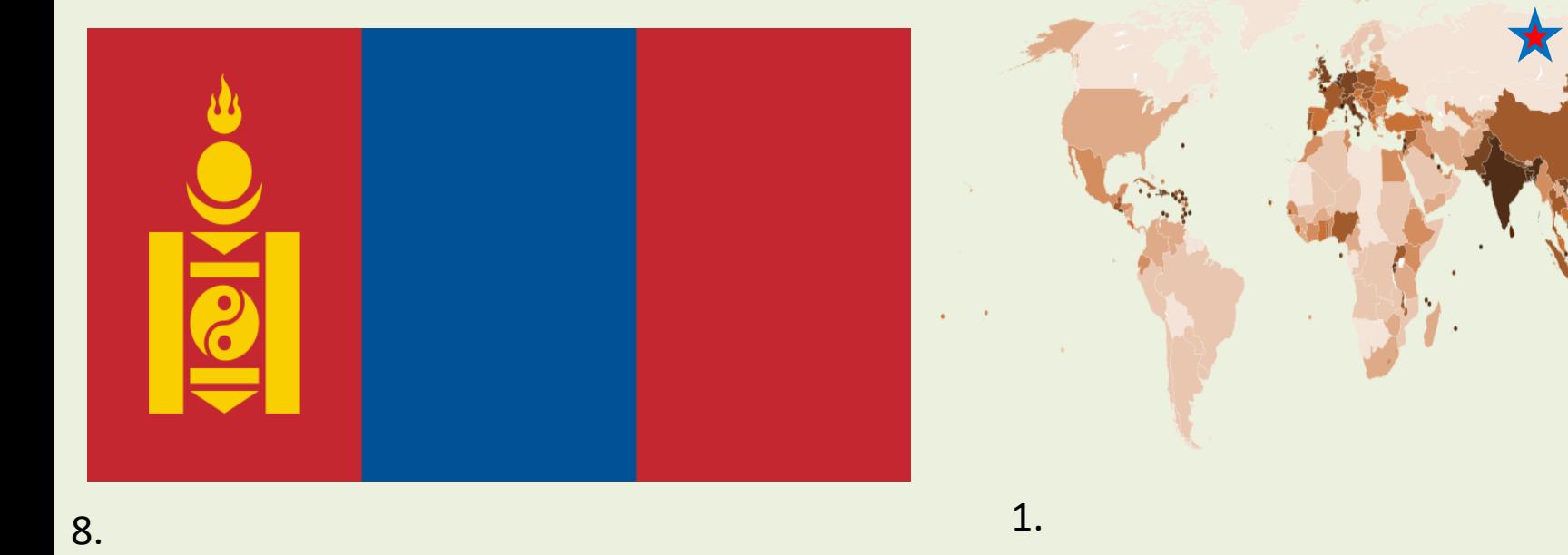

# **Mongolsko – stepi,polopouště a poušť Gobi.**

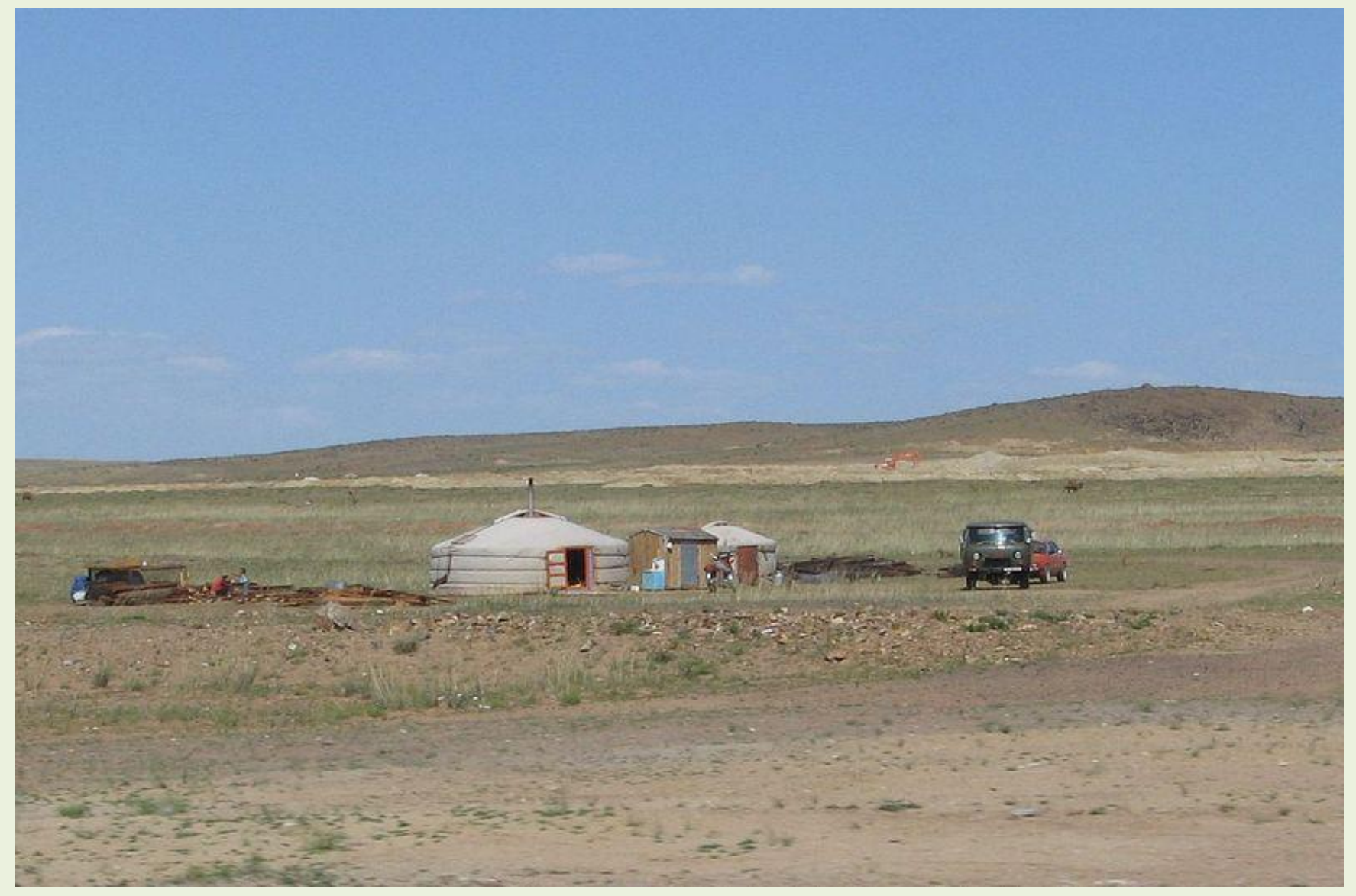

# **5.Francouzská Guyana (Francie) - 2,1 obyvatel na km čtvereční**

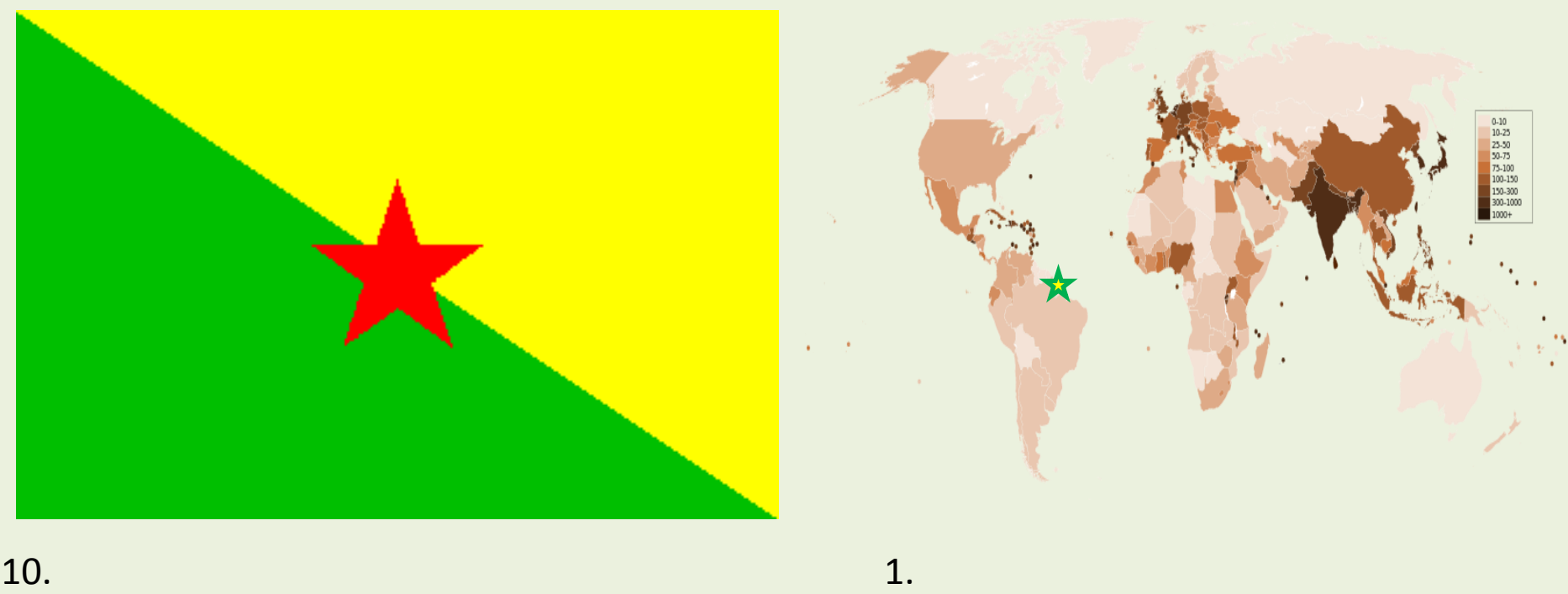

### **Francouzská Guyana – i v tropické džungli nejsou dobré podmínky pro život.**

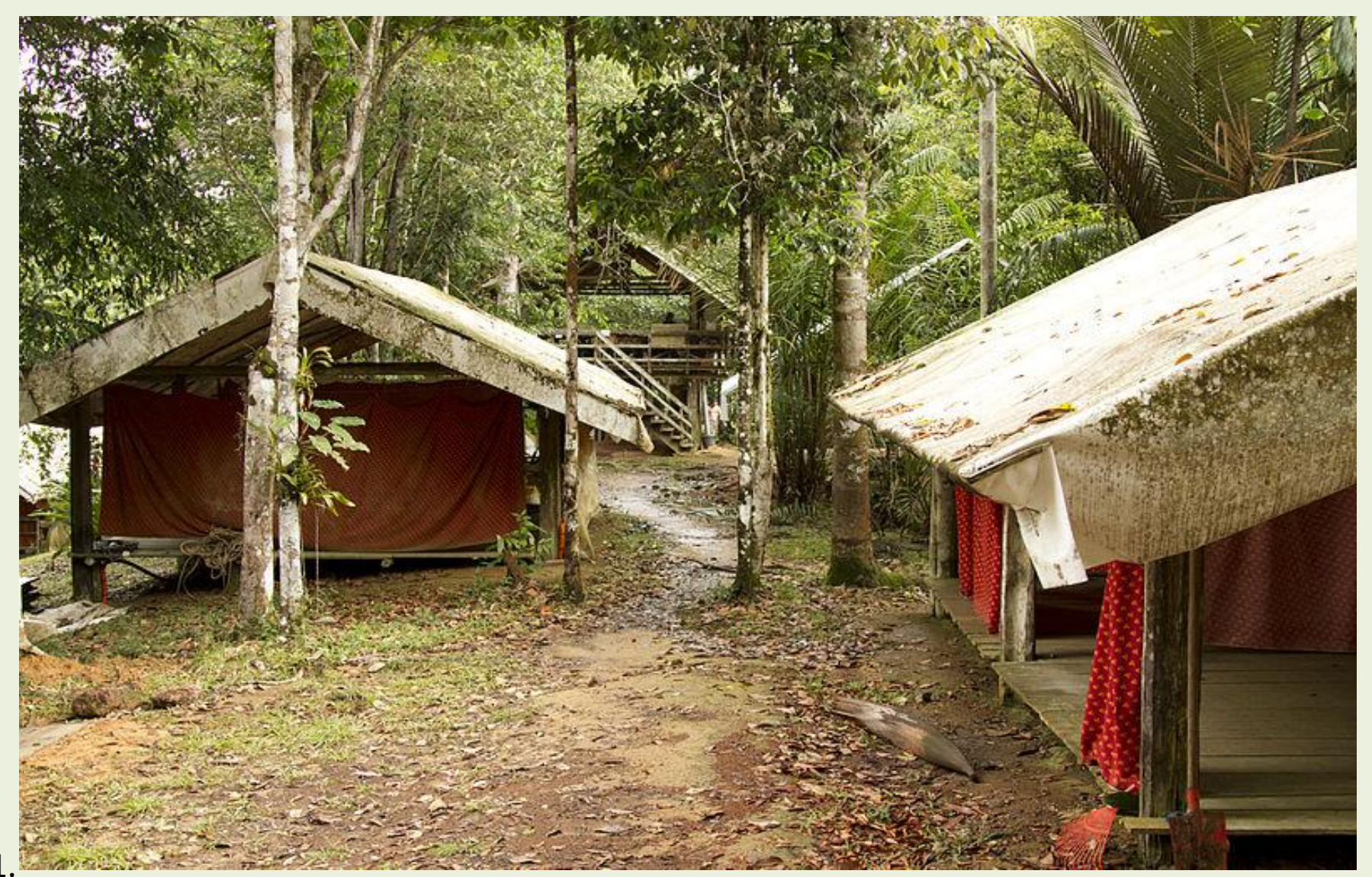

Zdroje obrazového materiálu:

- 1. [http://en.wikipedia.org/wiki/File:Countries\\_by\\_population\\_density.svg](http://en.wikipedia.org/wiki/File:Countries_by_population_density.svg)
- 2. [http://cs.wikipedia.org/wiki/Soubor:Flag\\_of\\_Greenland.svg](http://cs.wikipedia.org/wiki/Soubor:Flag_of_Greenland.svg)
- 3. <http://poulwebb.blogspot.cz/2010/05/greenland.html>
- 4. [http://cs.wikipedia.org/wiki/Soubor:Flag\\_of\\_the\\_Falkland\\_Islands.svg](http://cs.wikipedia.org/wiki/Soubor:Flag_of_the_Falkland_Islands.svg)
- 5. <http://cs.wikipedia.org/wiki/Soubor:Camp-Settlement.jpg>
- 6. [http://gl.wikipedia.org/wiki/Ficheiro:Flag\\_of\\_Western\\_Sahara.png](http://gl.wikipedia.org/wiki/Ficheiro:Flag_of_Western_Sahara.png)
- 7.[http://commons.wikimedia.org/wiki/File:TraditionalCamelhirdingnearDakhalWS.jpg?uselang=](http://commons.wikimedia.org/wiki/File:TraditionalCamelhirdingnearDakhalWS.jpg?uselang=cs)

[cs](http://commons.wikimedia.org/wiki/File:TraditionalCamelhirdingnearDakhalWS.jpg?uselang=cs)

- 8. [http://cs.wikipedia.org/wiki/Soubor:Flag\\_of\\_Mongolia.svg](http://cs.wikipedia.org/wiki/Soubor:Flag_of_Mongolia.svg)
- 9. [http://commons.wikimedia.org/wiki/File:Jurte\\_in\\_der\\_Gobi.jpg?uselang=cs](http://commons.wikimedia.org/wiki/File:Jurte_in_der_Gobi.jpg?uselang=cs)
- 10. [http://commons.wikimedia.org/wiki/File:French\\_Guiana\\_Flag.png?uselang=cs](http://commons.wikimedia.org/wiki/File:French_Guiana_Flag.png?uselang=cs)

11.http://commons.wikimedia.org/wiki/File:Carbets de la Station CNRS des Nouragues.jpg? [uselang=cs](http://commons.wikimedia.org/wiki/File:Carbets_de_la_Station_CNRS_des_Nouragues.jpg?uselang=cs)